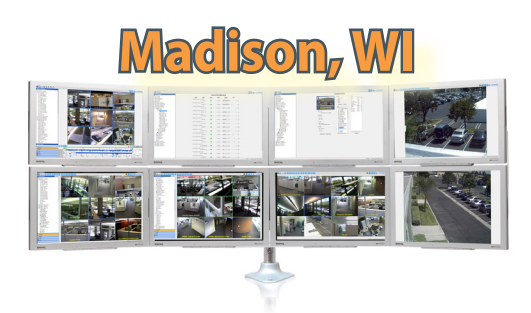

# exacqWision®

# **Technical Reseller Training February 28, 2013 • 8:00 am – 5:00 pm**

The exacqVision Technical Reseller Training class is open to all Exacq Technologies resellers. This training class is a day-long technical course that involves all aspects of installing, configuring and using the exacqVision Video Management System software.

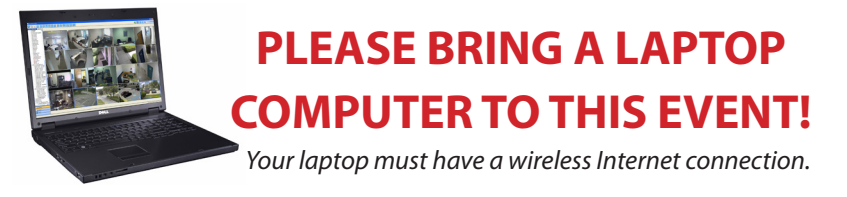

## **Hilton Garden Inn Madison West/Middleton**

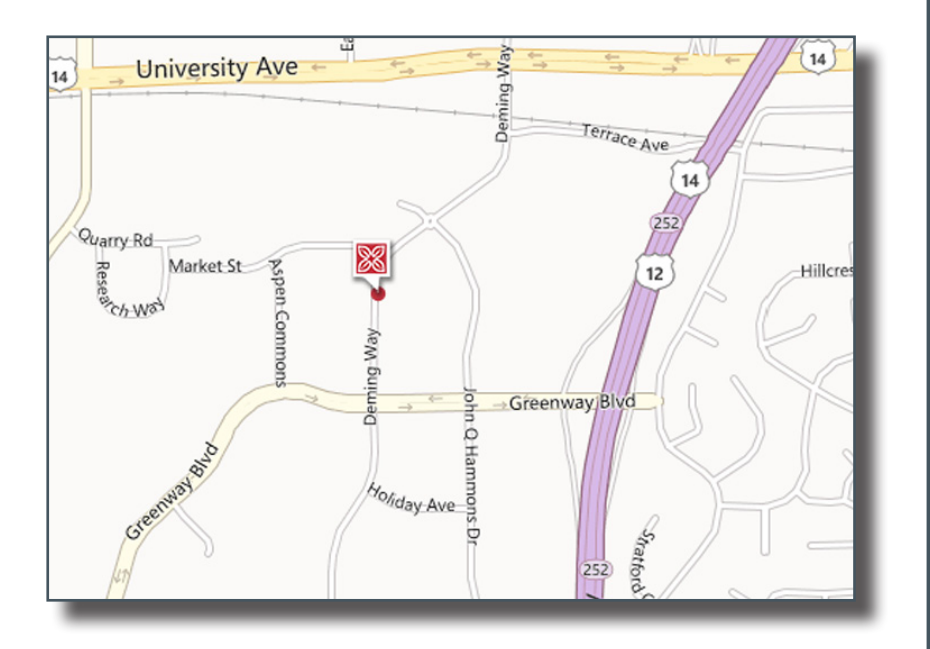

#### **1801 Deming Way, Middleton, WI 53562** 608-831-2220

### **\$250 (includes lunch) - REGISTER ONLINE!!!** www.exacq.com/support/training.html

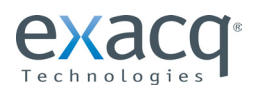

11955 Exit Five Pkwy. Fishers, IN 46037 317-845-5710 www.exacq.com

# MOONGOM

Mooncom (Manufacturer's Representative) 952-445-1395 www.mooncom.tv

## **Course Overview**

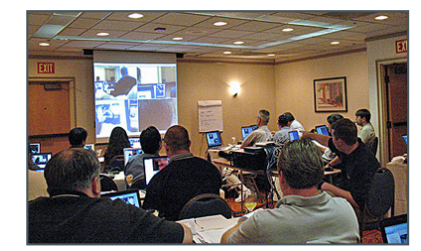

#### **PRE-INSTALLATION**

- **Network Settings** 
	- Acquiring static IP licenses
- **Camera Settings** 
	- Determining average image sizes and frame rates to calculate storage space needed

#### **SETUP MODE**

- System Setup
- **Adding IP Cameras** 
	- Camera Recoding Setup
	- IP cameras
	- Analog cameras
- Camera Setup
	- Naming cameras
	- Maximizing motion masks & areas
	- Picking the right compression mode
	- Setting up PTZ cameras
	- **Trigger Input Setup**
- Alarm Output Setup
- Storage Setup
- Setting Up & Using Notifications
- exacqRecall Setup
- **Event Linking**
- **Event Monitoring**
- Scheduling Recording
- **Adding Additional Users**
- Specifying user permissions **Adding Additional Servers**
- • Live Viewing
- **Export Settings**
- Working with your OS
- Installing the Client
- Searching for Video
- exacqVision Edge
- exacqVision Surveillance Keyboard
- **ENTERPRISE FEATURES**
- **Map Setup**
- **My Enterprise**
- **Enterprise Health Monitoring**